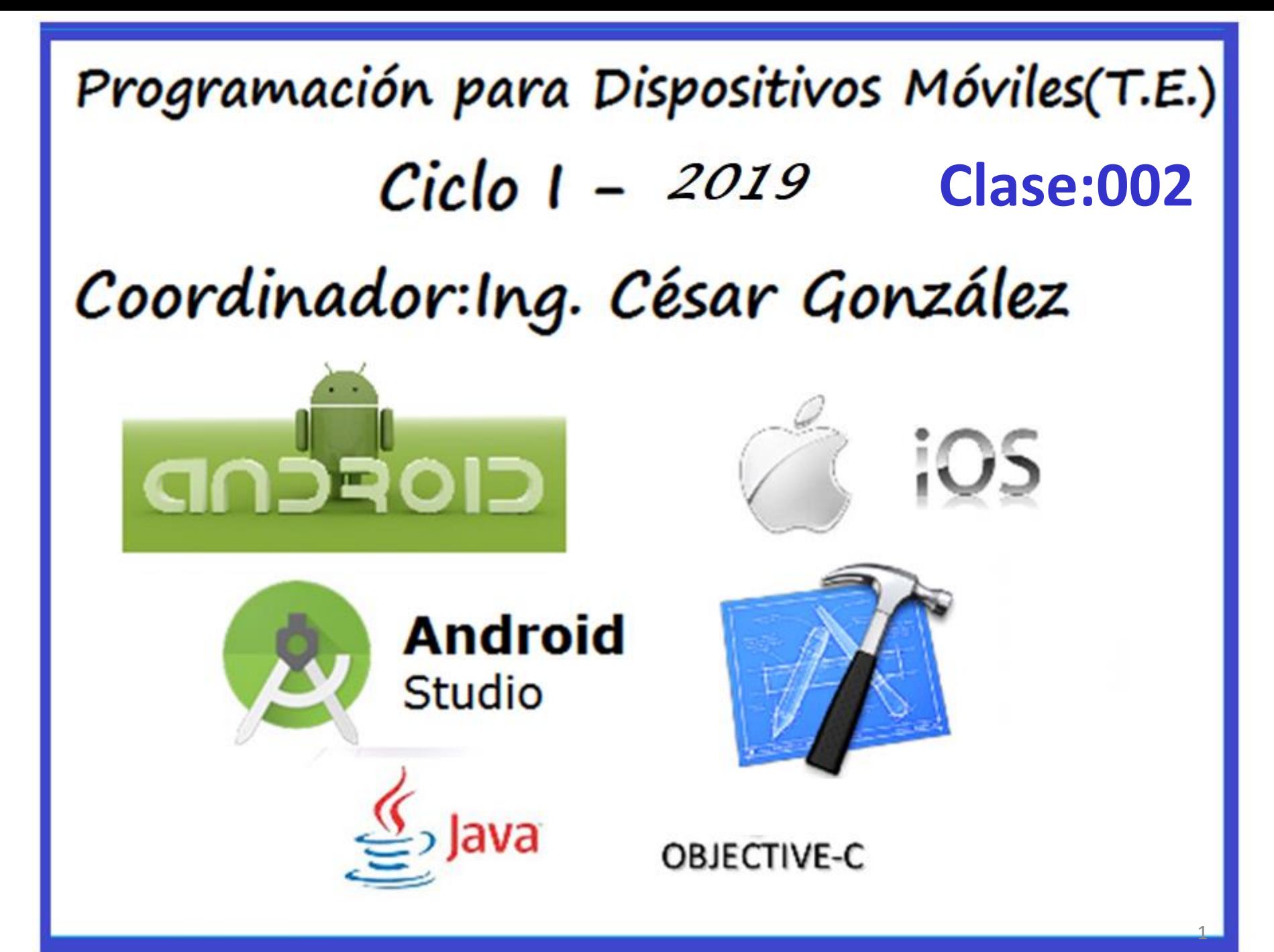

# Unidad I

# Introducción a la programación de Dispositivos Móviles

Tomado de :

Programación Multimedia y Dispositivos Móviles 2012 Paredes Velasco, Maximiliano / Santacruz Valencia, Liliana

# **Agenda**

- Tecnologías disponibles.
- Ciclo de vida de algunas tecnologías móviles
- IDE´s . Y Lenguajes de Programación

### **BlackBerry .**

BlackBerry está desarrollado por la compañía RIM (*Research In Motion*). Los móviles BlackBerry destacan principalmente por su capacidad de enviar y recibir correo electrónico por Internet a través de los operadores que ofrecen este servicio. Actualmente, del mercado mundial, BlackBerry asume un 2,9% de los móviles vendidos, y el 11% de los *smartphone*, si bien su mayor cuota de mercado está en EE.UU.

# symbian **Tecnologías disponibles**

### **Symbian**

El sistema operativo Symbian viene como evolución del sistema operativo Epoc, este fue desarrollado por Psion en sus agendas electrónicas durante los 80. Symbian es el resultado de adaptar Psion a dispositivos móviles y tiene diferentes variantes según el dispositivo en el que se utilice.

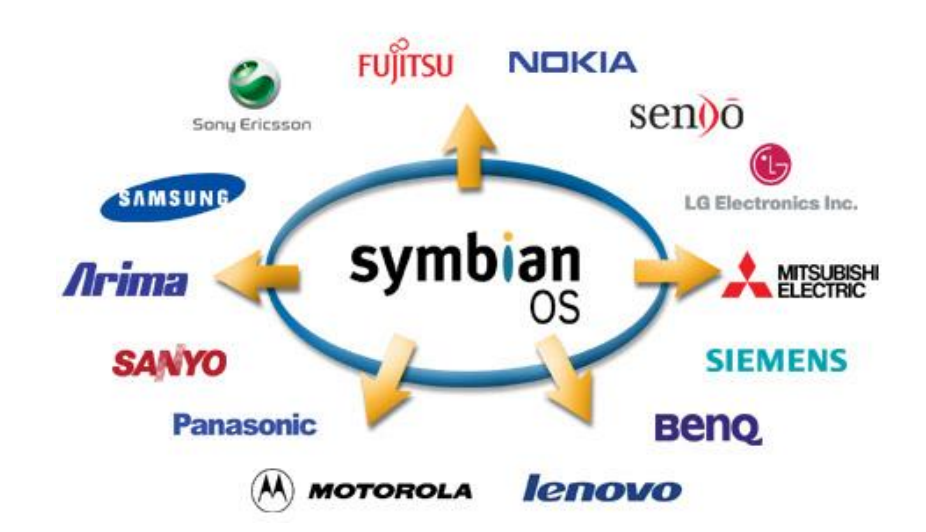

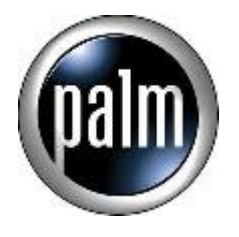

#### **Palm OS**

Palm OS es el sistema operativo de los dispositivos móviles desarrollados por la empresa Palm Inc. Esta empresa tuvo un gran auge con sus agendas electrónicas o PDA. Comenzó su actividad en 1996, creando Palm OS, un sistema operativo fácil de utilizar con pantallas táctiles e interfaces de usuario gráficas.

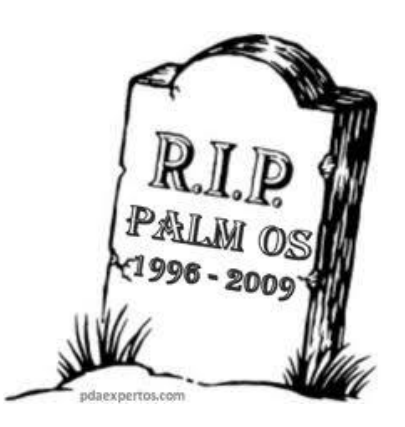

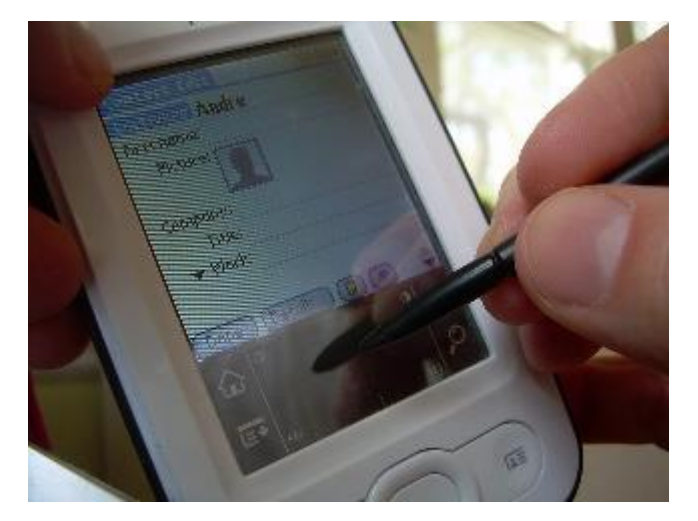

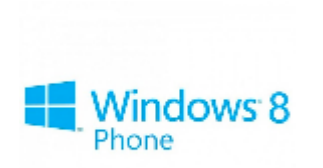

#### **Windows Phone**

Este sistema operativo fue lanzado a finales del año 2010 tras dos años de desarrollo. Entre las novedades se encuentra la denominada interfaz de usuario "Metro" basada en la utilización de mosaicos dinámicos que muestran información útil al usuario. Además se introduce el concepto de HUB, en donde se centralizan las acciones y las aplicaciones se agrupan por el tipo de actividad que representan

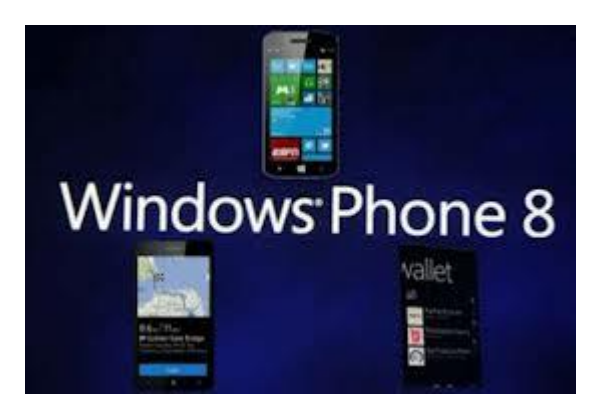

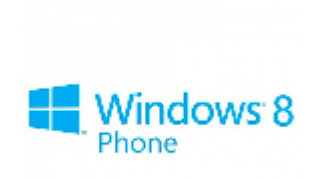

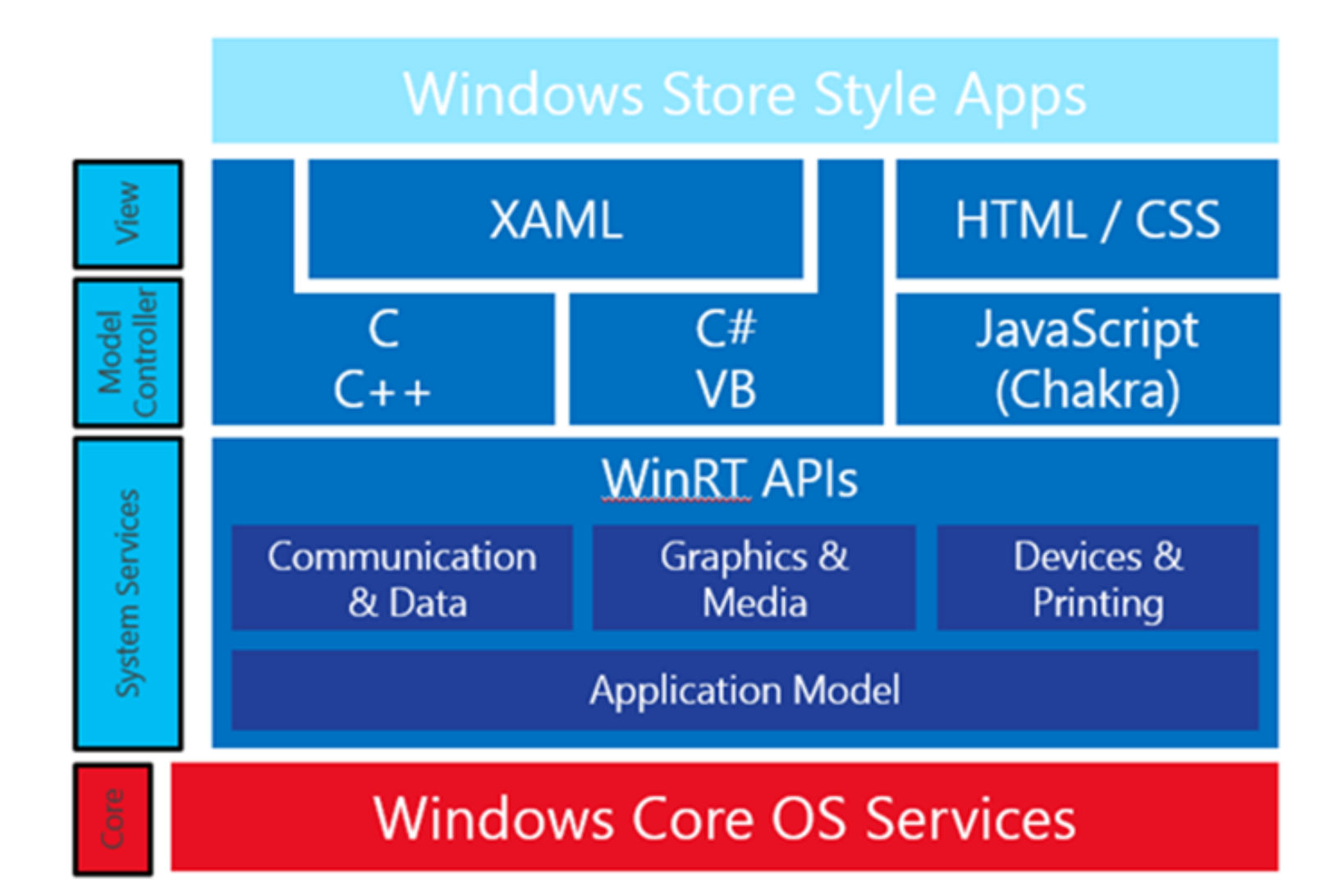

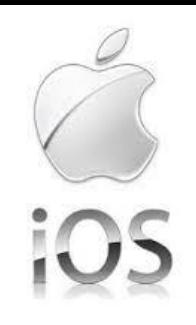

A mediados de 2007 la tecnología Apple nos ofreció iOS (inicialmente llamado IPhone OS), desarrollado originalmente para el IPhone y con él, una nueva definición del teléfono móvil. Más tarde fue introducido en el iPod Touch y actualmente en el IPad. Las actualizaciones de este S.O se enumeraron desde la 1.x hasta la 1.1.5. La versión 1.0 incorporaba aplicaciones como Mail, Fotos, iPod, Calculadora, entre otras, presentes en las versiones actuales y que no han sido modificadas prácticamente ni en sus interfaces ni en sus funcionalidades.

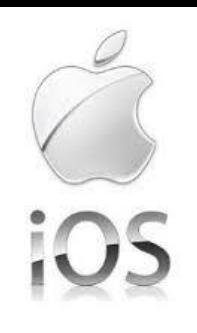

#### **IOS**

La arquitectura iOS se basa en capas, donde las capas más altas contienen los servicios y las tecnologías indispensables para el desarrollo de aplicaciones y las capas más bajas son las encargadas de controlar los servicios básicos.

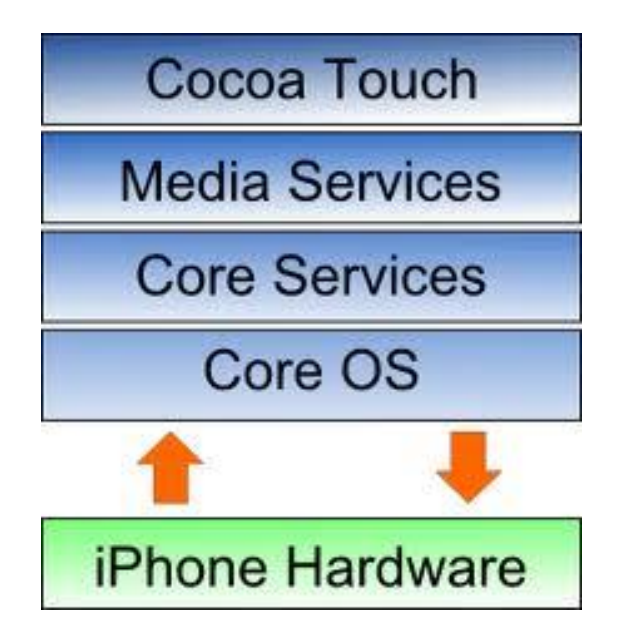

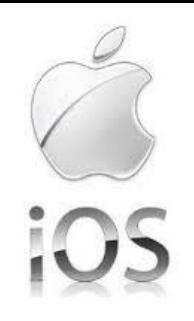

**Media**: esta capa proporciona los servicios gráficos y multimedia a la capa superior.

**Core Services**: esta capa proporciona los servicios fundamentales del sistema utilizados por todas las aplicaciones.

**Core OS**: en esta capa se encuentran servicios de bajo nivel como los archivos de memoria, manejo de memoria, seguridad y *drivers* del dispositivo.

## **Cuadro resumen de Sistemas Operativos**

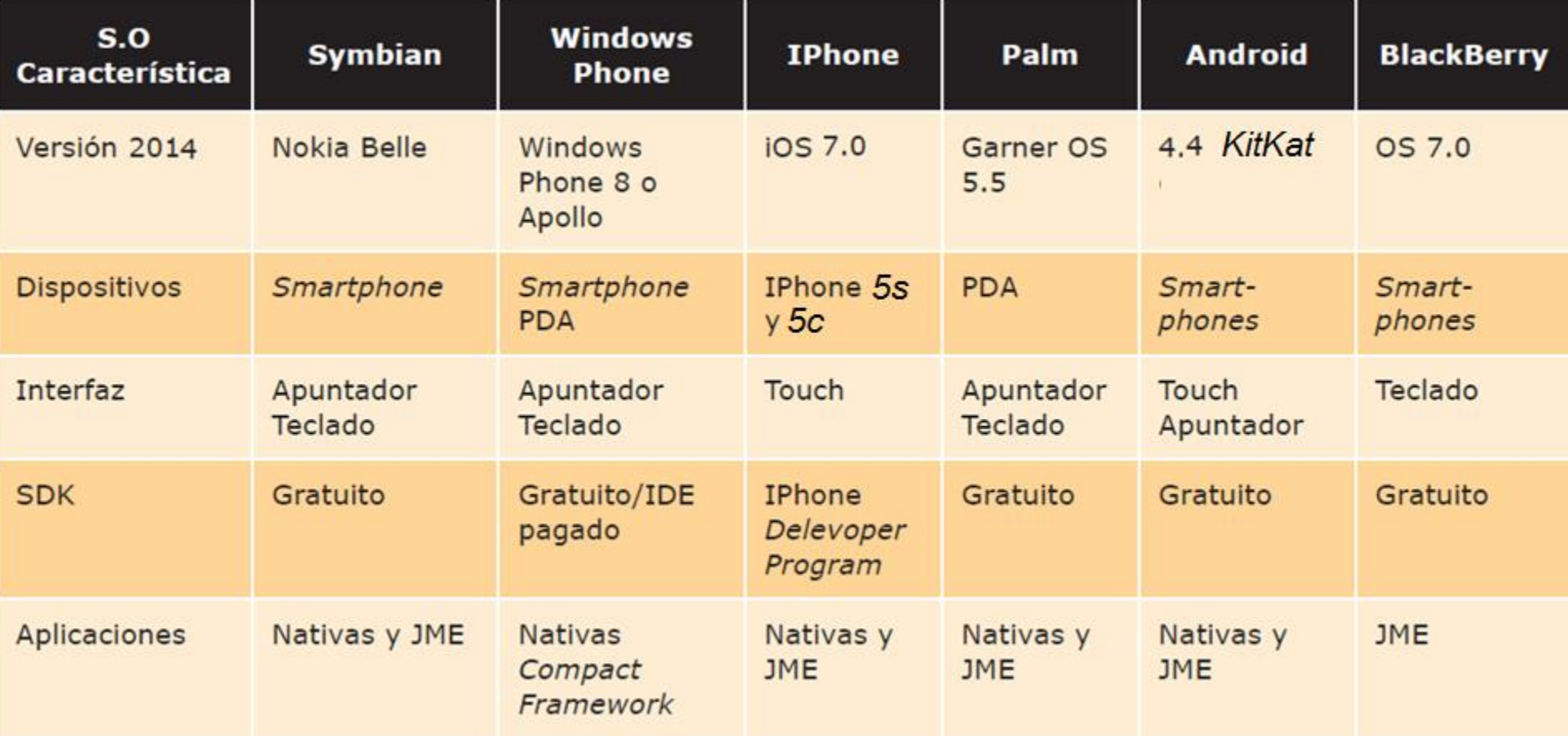

### **Cuadro resumen de Sistemas Operativos**

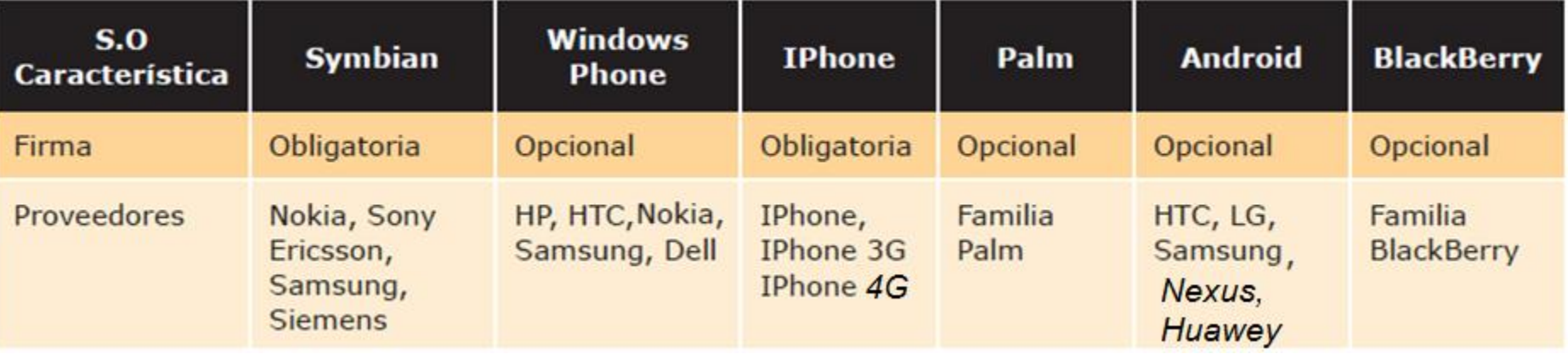

## Plataformas de desarrollo nativas

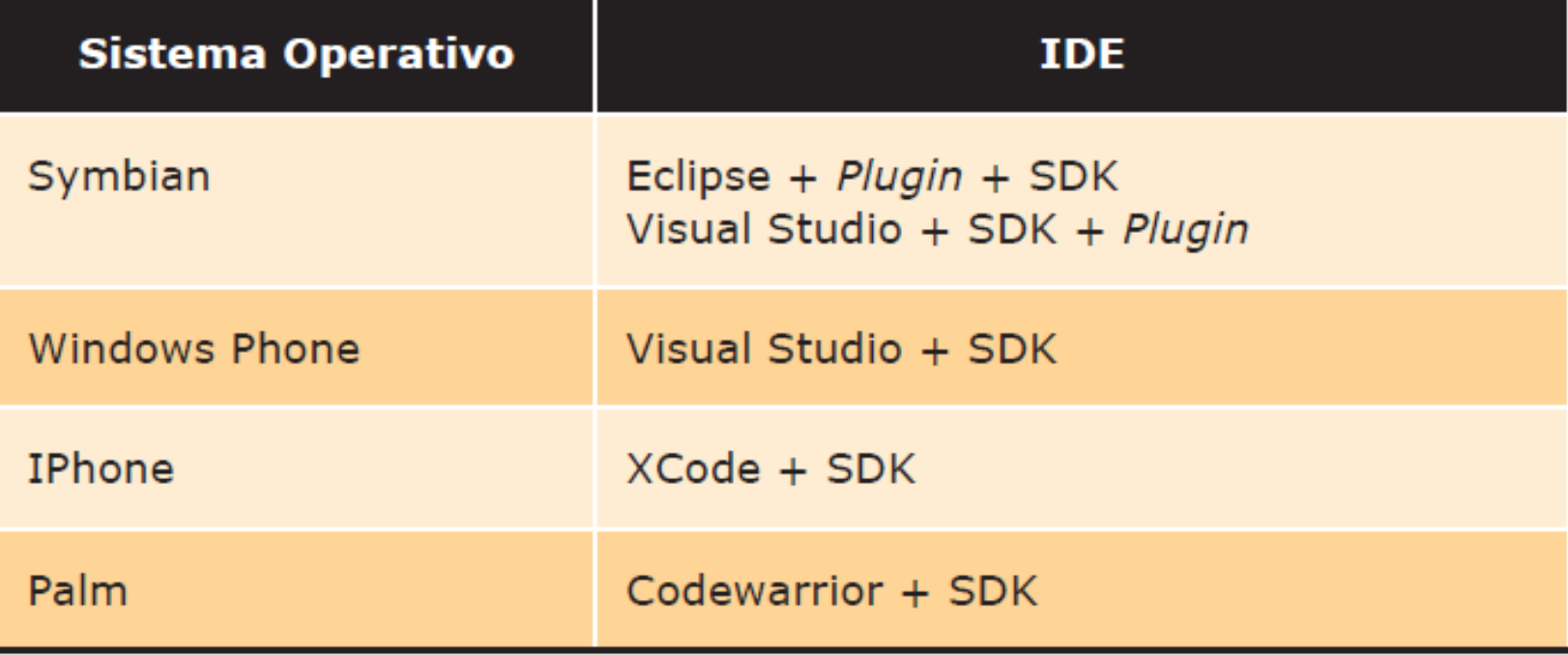

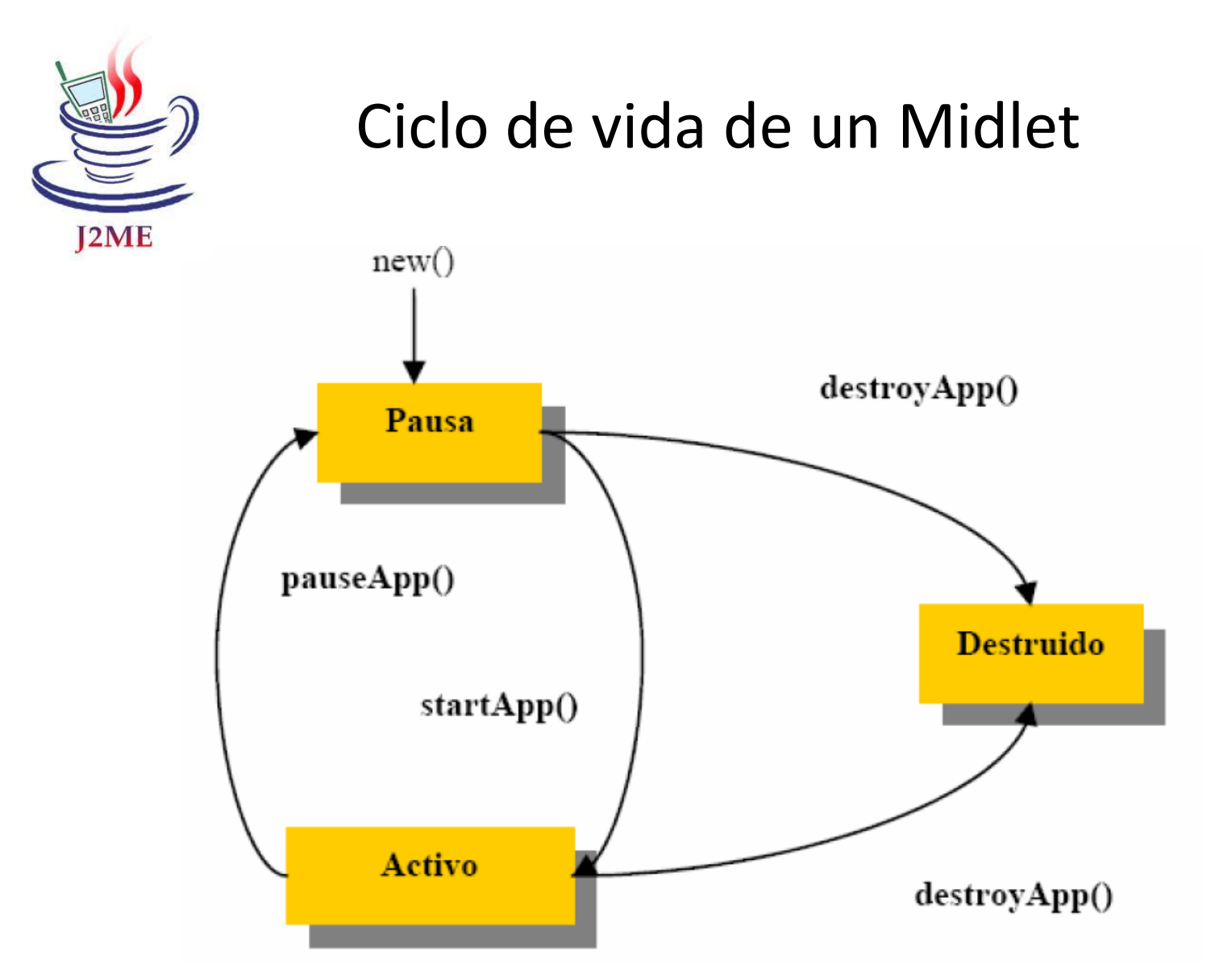

Figura 3.1 Ciclo de vida del MIDlet

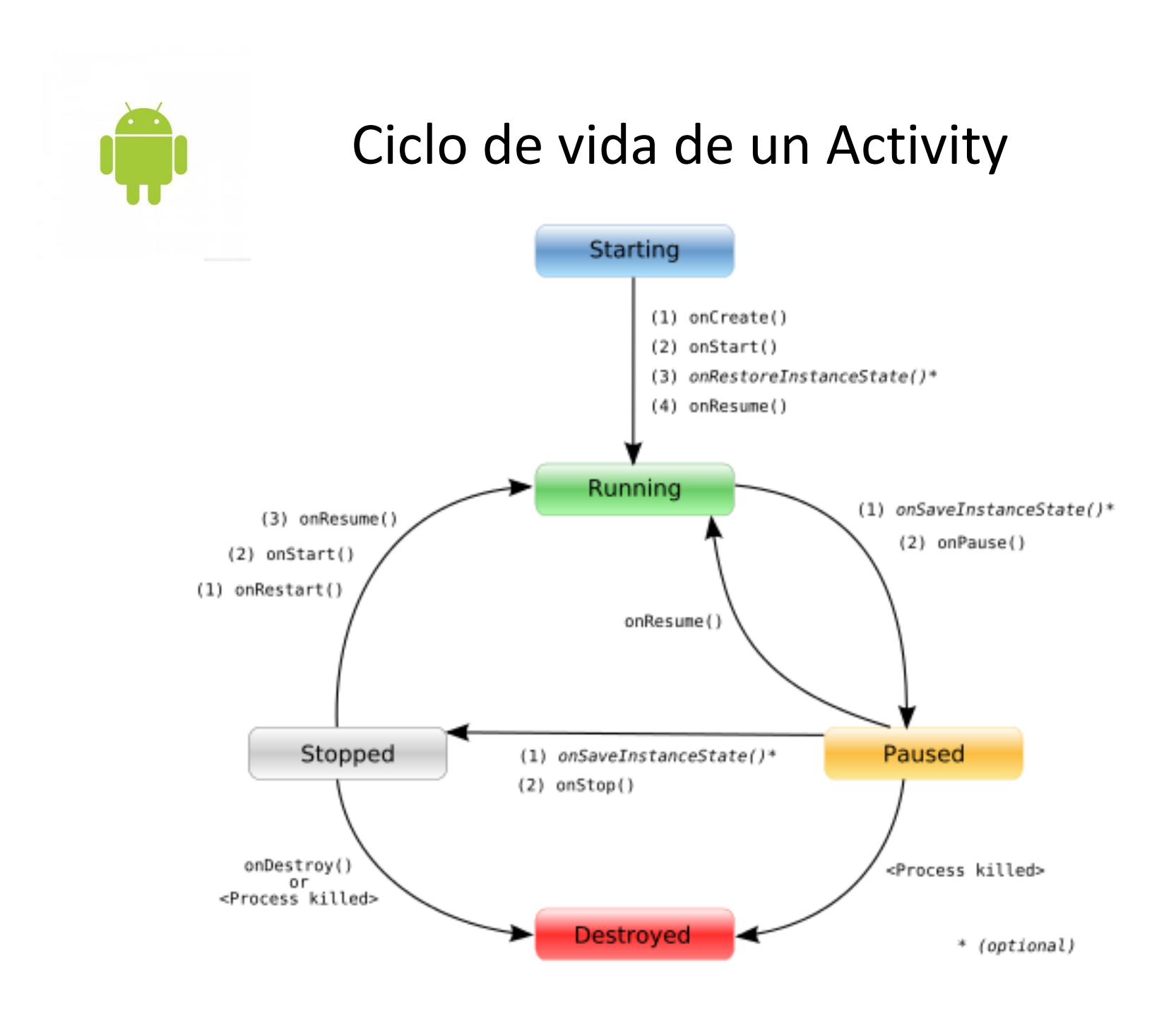

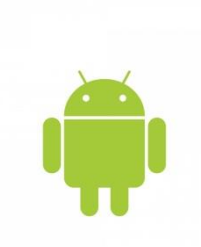

## Ciclo de vida de un Activity

Estados de la actividad:

**Activa (Running):** Está la primera en la pila de ejecución, el usuario ve la actividad y puede interactuar con ella.

**Pausada (Paused):** Ha pasado a segundo plano pero aun está visible porque otra actividad se coloca sobre ella pero no la tapa del todo. En este caso, la actividad tapada puede ser cerrada por el sistema si necesita liberar recursos para la nueva actividad. **Parada (Stopped):** Ha pasado a segundo plano y está

completamente tapada por la nueva actividad, en ese caso el sistema también puede optar por cerrarla si necesita liberar recursos.

**Destruida (Destroyed):** ya no está disponible, se han liberado todos sus recursos y en caso de ser llamada, necesitaría comenzar un nuevo ciclo de vida.

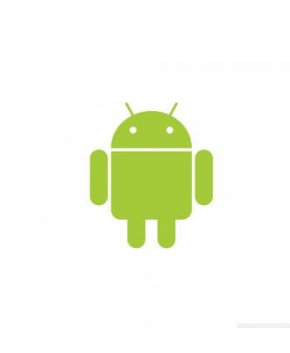

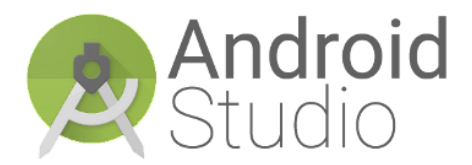

# Descripción del Entorno de Trabajo en Android Studio (Ver Guía 01a de laboratorio)

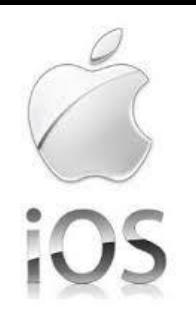

# Ciclo de vida de una aplicación para ios

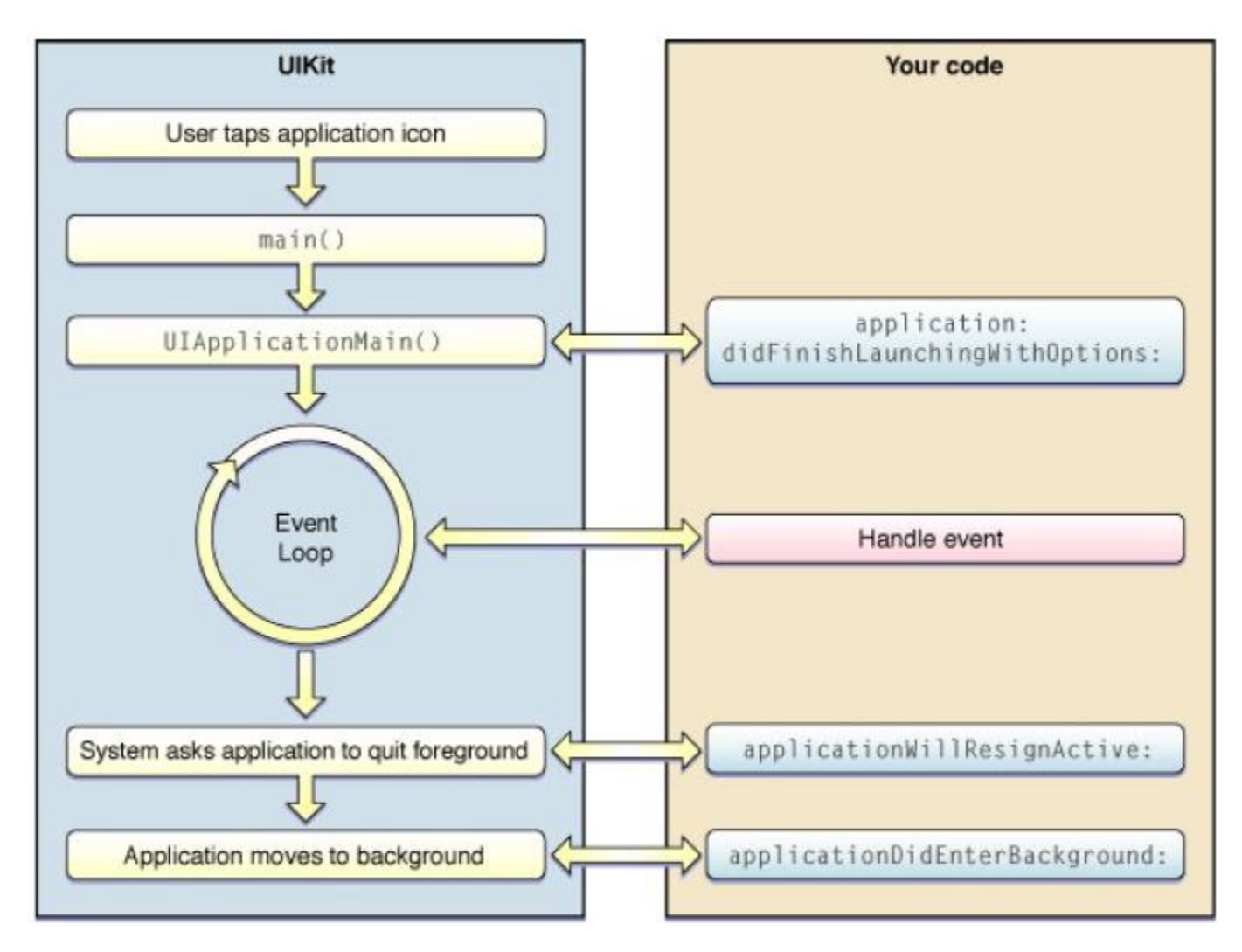

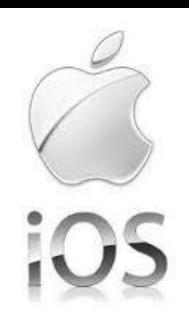

# Ciclo de vida de una aplicación para ios

UIKit la crea y controla su ciclo de vida.

- Crea una instancia UIApplication
- Carga fichero storyboard principal.
- Atiende los eventos.
- Gestiona la barra de estado.
- Manejo de las interrupciones.
- etc.

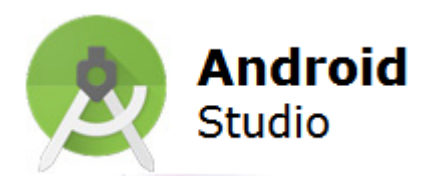

## **IDE y Lenguajes de programación para móviles**

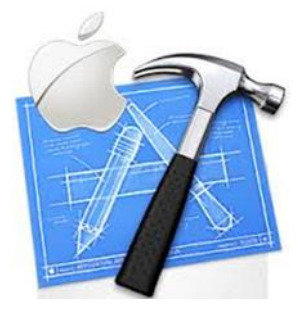

Un **entorno de desarrollo integrado**, llamado también **IDE** (sigla en inglés de integrated development environment), es un programa informático compuesto por un conjunto de herramientas de programación. Puede dedicarse en exclusiva a un solo lenguaje de programación o bien puede utilizarse para varios. Como elementos básicos, un IDE cuenta con en un editor de código, un compilador/intérprete y un depurador.

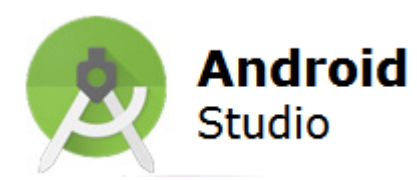

## **IDE ANDROID STUDIO**

**Android Studio** es un [entorno](http://es.wikipedia.org/wiki/Entorno_de_desarrollo_integrado) [de](http://es.wikipedia.org/wiki/Entorno_de_desarrollo_integrado) [desarrollo](http://es.wikipedia.org/wiki/Entorno_de_desarrollo_integrado) [integrado](http://es.wikipedia.org/wiki/Entorno_de_desarrollo_integrado) (IDE) para la plataforma [Android](http://es.wikipedia.org/wiki/Android). Fue anunciado por Ellie Powers el 16 de mayo de 2013. Android Studio esta disponible para desarrolladores para probarlo gratuitamente. Basado en IntelliJ IDEA de JetBrains, está diseñado específicamente para desarrollar para Android. Esta disponible para descargar para Windows, Mac OS X y Linux..

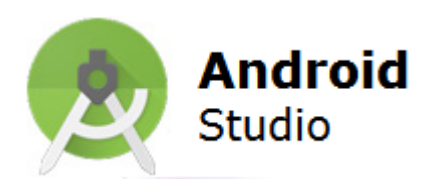

# **IDE ANDROID STUDIO**

### Características

- Renderización en tiempo real
- Consola de desarrollador: consejos de optimización, ayuda para la traducción, estadísticas de uso.
- Soporte para construcción basada en Gradle(antes Compilador ANT).
- Refactorización especifica de Android y arreglos rápidos.
- Herramientas Lint(testing) para detectar problemas de rendimiento, usabilidad, compatibilidad de versiones, y otros problemas.
- Plantillas para crear diseños comunes de Android y otros componentes.
- Soporte para programar aplicaciones para Android Wear.

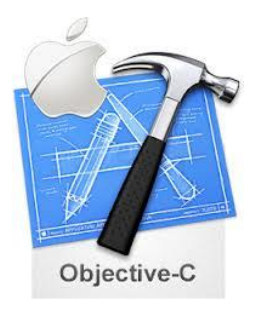

# **IDE XCODE**

*Xcode* es el IDE que nos ofrece Apple para desarrollar aplicaciones de iOS.

El **SDK** (*Software Development Kit*) incorpora herramientas para el desarrollo (entre ellas, el simulador de iPhone/iPad). El **lenguaje** de programación es *Objective-C*

**Simulador de iOS:** Permite simular tanto iPhone como iPad en nuestro Mac.

**Interface Builder**: Editor visual para diseñar interfaces de usuario para nuestras aplicaciones.

**Instruments**: Herramienta de análisis que nos ayuda a optimizar y monitorizar la aplicación.

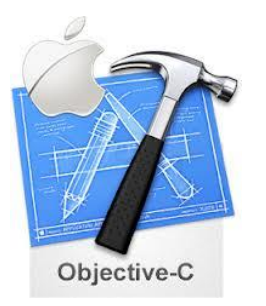

## **IDE XCODE**

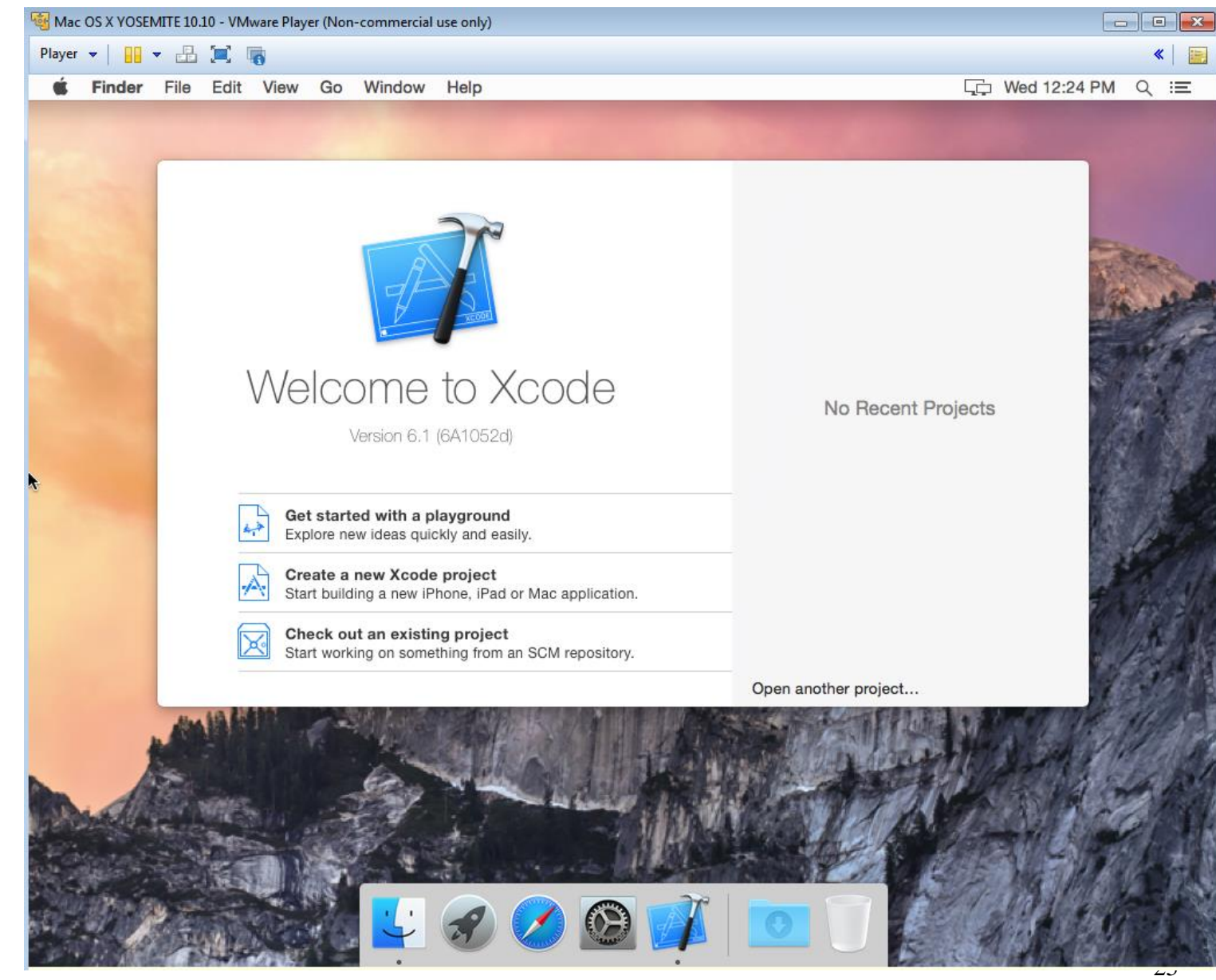

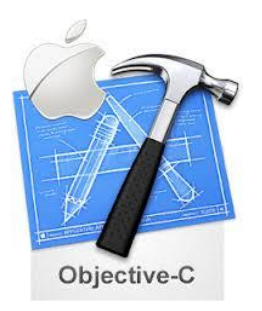

# **OBJECTIVE C**

# **¿Qué es?**

- Pequeño set de extensiones de ANSI C
- Sus añadidos a C están basados en Smalltalk, uno de los primeros lenguajes orientados a objetos
- Diseñado para dotar a C de toda la potencia de la orientación a objetos.

Objective-C es una extensión orientada a objetos de la sintaxis del lenguaje de programación C, utilizado en Mac OS X y GNUStep.

#### **En Laboratorio se utilizara Clover Luego Mac(Default) o Windows(Opcion de la izquierda)**

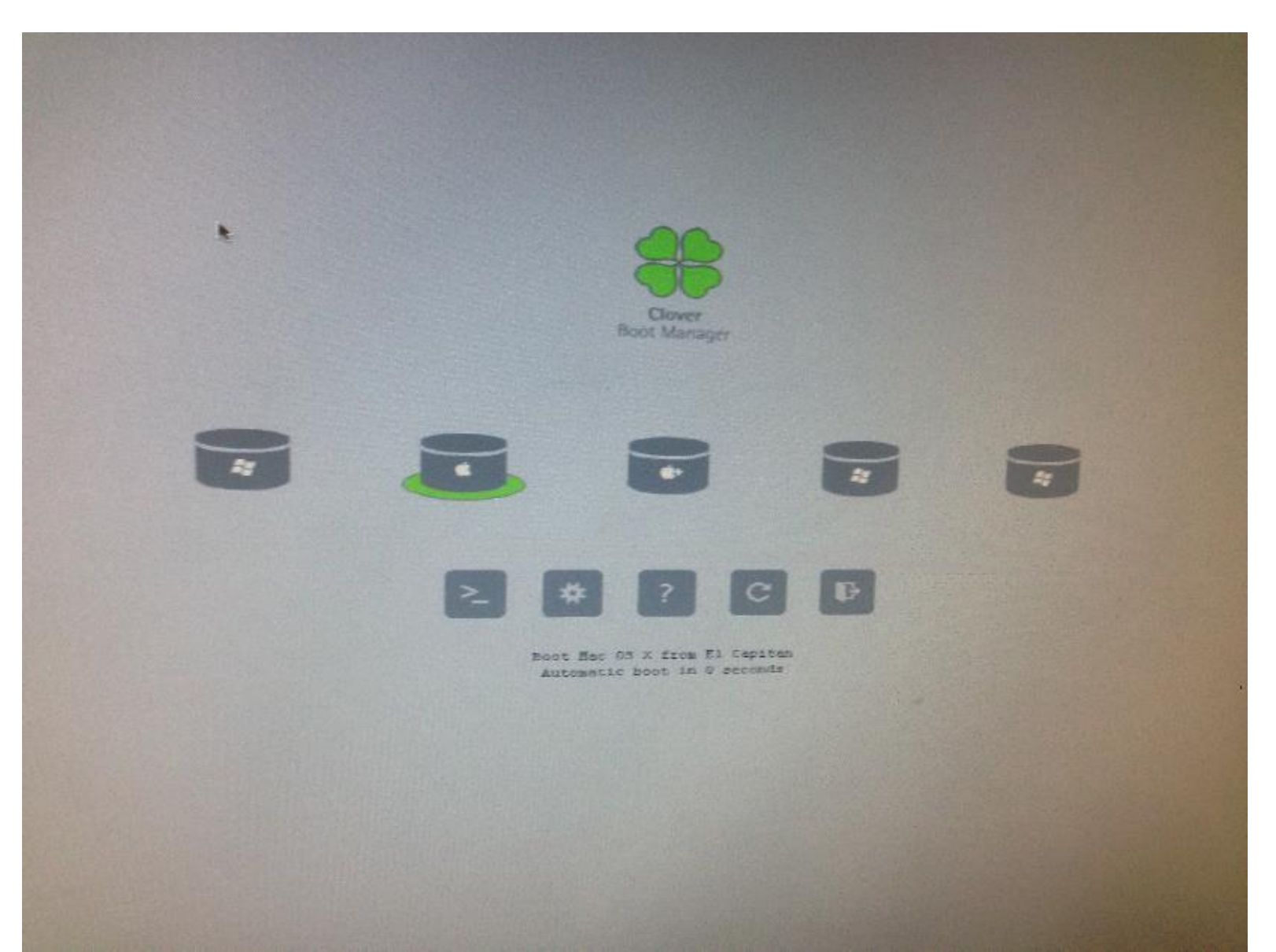